#### **SDR ++: El software de SDR**

#### Instalación

SDR ++: https://iie.fing.edu.uy/~gbelcredi/tallerine/sdrpp.tar.gz

**Interfaz**

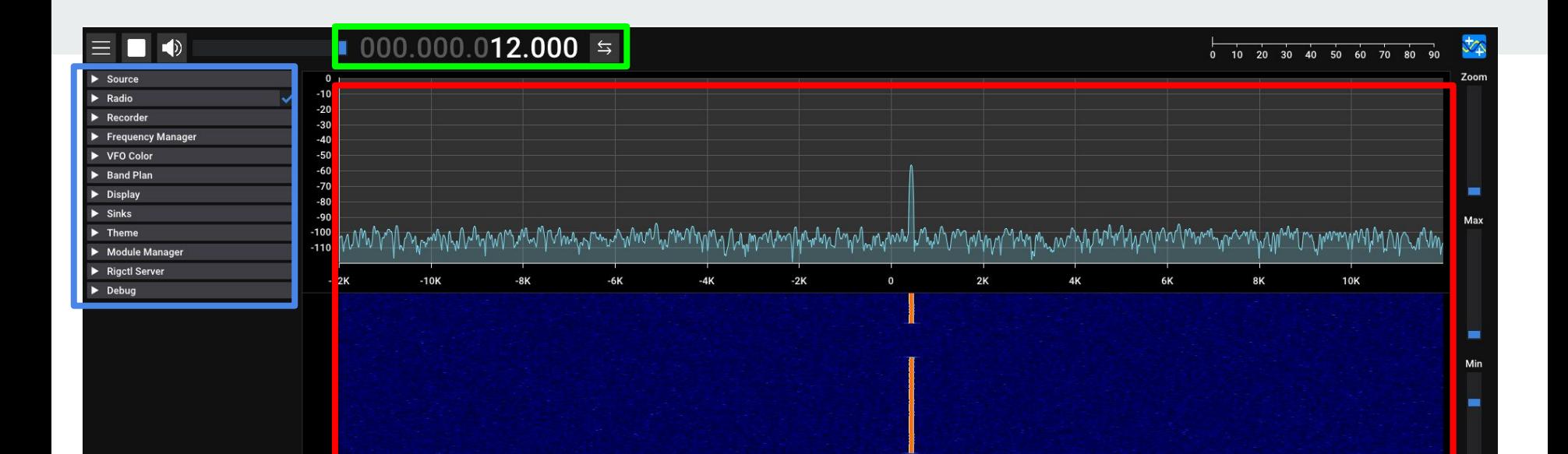

## **Menú Paneles**

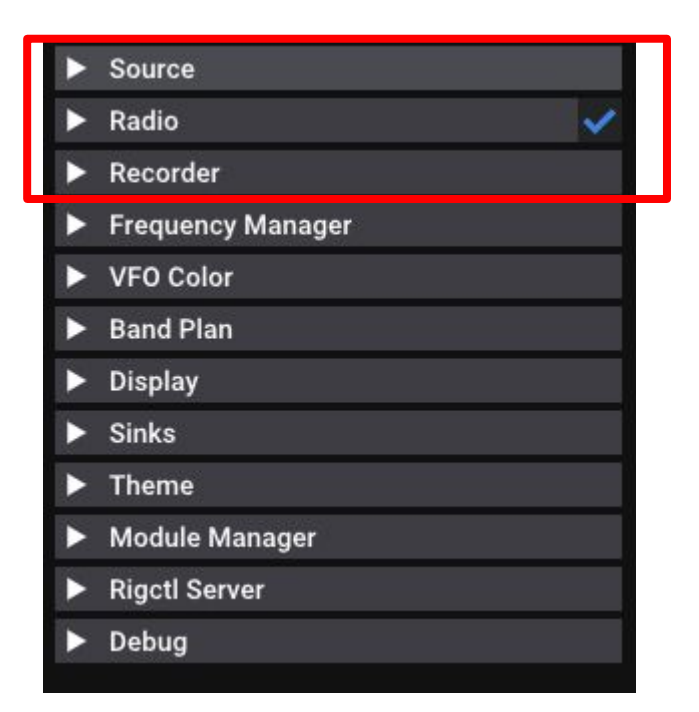

and the state of the state of the

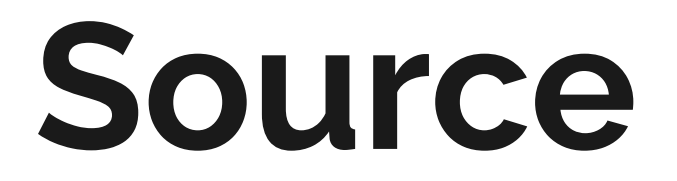

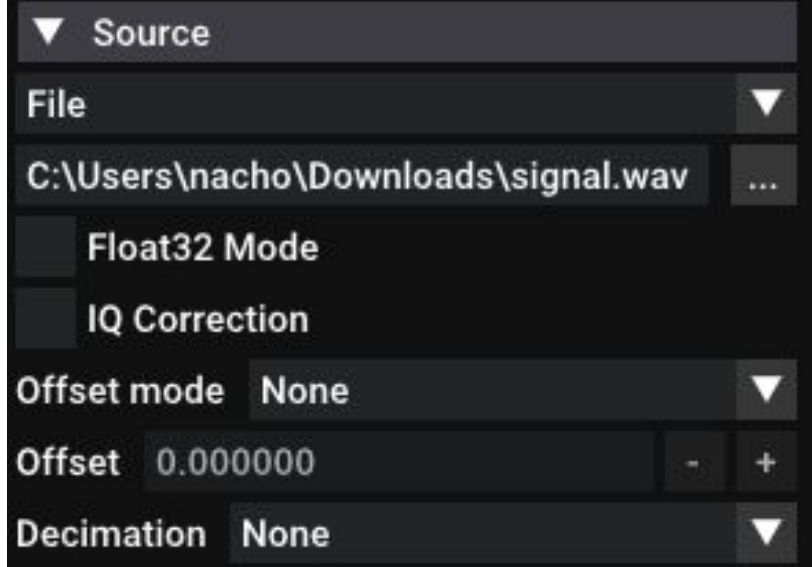

the control of the control of

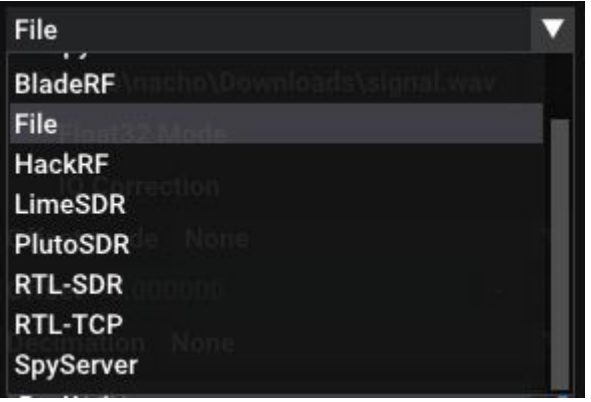

### **Radio**

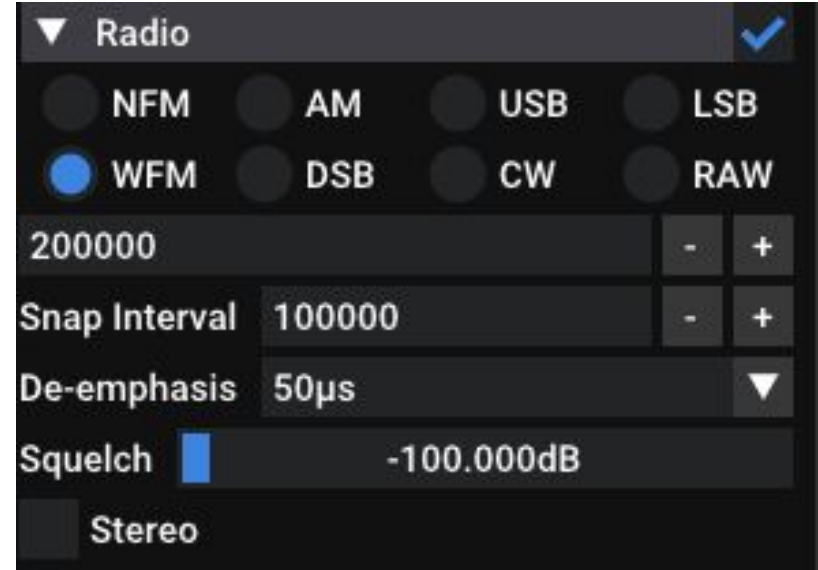

the control of the control of the

**Recording**

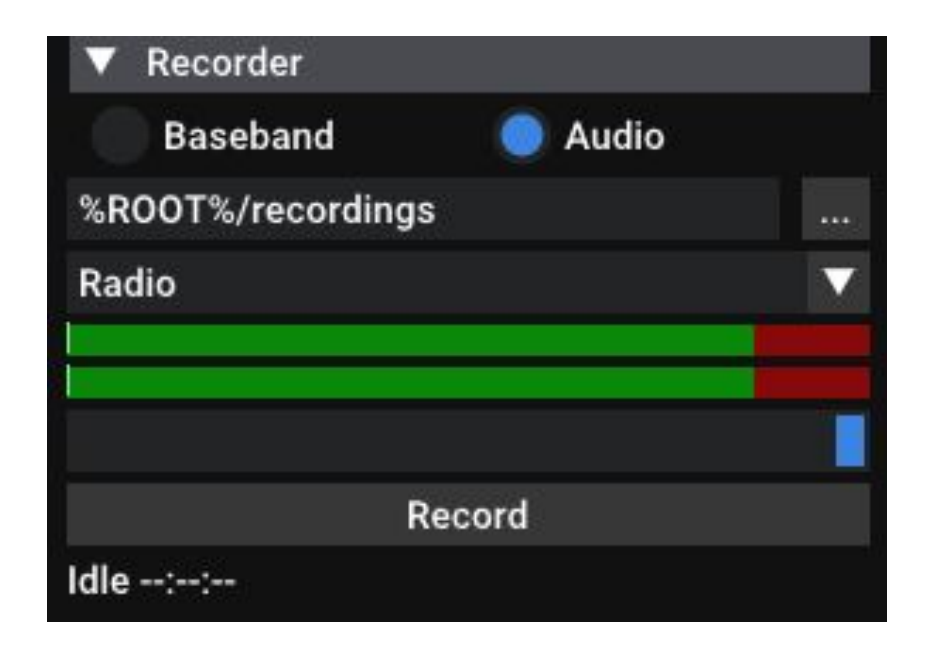

# **Ejemplo radio FM**